# **ВВОДНАЯ ЛЕКЦИЯ** Исслелование операций Элементы сетевого планирования

- В данной главе показаны возможности использования метода CPM (Critical Path Method - метод критического пути) для контроля сроков выполнения проекта. Таким проектом может быть разработка нового продукта или производственного процесса, строительство предприятия, здания или сооружения, ремонт сложного оборудования и Т.Д.
- При реализации проекта составляется график выполнения работ. Для того чтобы проект был завершен вовремя, необходимо контролировать сроки выполнения этих работ. Усложняющим фактором является то, что работы взаимосвязаны. Одни работы зависят от выполнения других и не могут начаться, пока предшествующие работы не будут завершены.
- Важной предпосылкой применения метода СРМ является предположение о том, что время выполнения каждой работы точно известно.
- В результате использования метода СРМ удается получить ответы на следующие вопросы:
- 1. За какое минимальное время можно выполнить проект?
- 2. В какое время должны начаться и закончиться отдельные работы?
- 3. Какие работы являются «критическими» и должны быть выполнены точно в установленное время, чтобы не был сорван срок выполнения проекта?
- 4. На какое время можно отложить срок выполнения «некритической» работы, чтобы она не повлияла на срок выполнения проекта в целом?
- После того как вы выполните задания, предлагаемые в этой главе, вы будете уметь определять и использовать для экономического анализа:
- наиболее раннее и наиболее позднее время начала работы;
- наиболее раннее и наиболее позднее время окончания работы;
- критический путь;
- длину критического пути;
- запас времени на выполнение работы.

# Модели

Исходным шагом для применения метода СРМ является описание проекта в виде перечня выполняемых работ с указанием их взаимосвязи. Для описания проекта используются два основных способа: табличный и графический.

Рассмотрим следующую таблицу, описывающую проект:

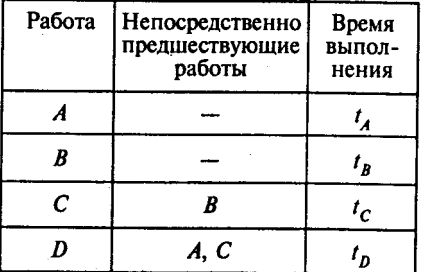

В первом столбце указаны наименования всех работ проекта. Их четыре: А, В, С, Д. Во втором столбце указаны работы, непосредственно предшествующие данной. У работ  $A$ и В нет предшествующих. Работе С непосредственно предшествует работа В. Это означает, что работа С может быть начата только после того, как завершится работа В. Работе D непосредственно предшествуют две работы: А и С. Это означает, что работа D может быть начата только после того, как завершатся работы A и C. В третьем

столбце таблицы для каждой работы указано время ее выполнения. На основе этой таблицы может быть построено графическое описание проекта (рис. 1).

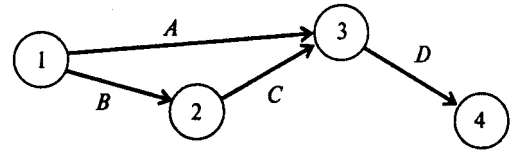

*Рис. 1* 

На рис. 1 проект представлен в виде графа с вершинами 1,2, 3, 4 и дугами *А, В, С, D.* Каждая вершина графа отображает событие. Событие 1 означает начало выполнения проекта. Иногда такое событие обозначают буквой *s (start).* Событие 4 означает завершение проекта. Для обозначения такого события иногда используют *букву f( finish).* Любая работа проекта — это упорядоченная пара двух событии. Например, работа *А* есть упорядоченная пара событий (1, 3)(см. рис. 1). Работа *D —* упорядоченная пара событий (3,4). Событие проекта состоит в том, что завершены все работы, «входящие» в соответствующую вершину. Например, событие 3 состоит в том, что завершены работы *А* и *С*.

Рассмотрим другой проект, представленный следующей таблицей:

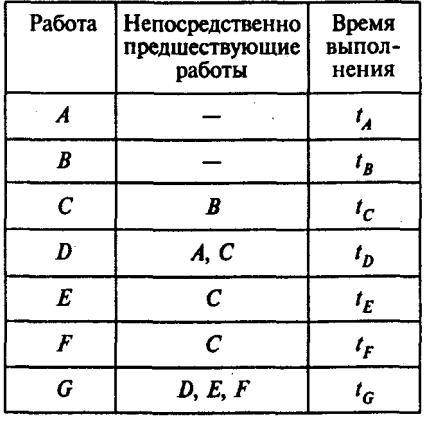

Графическое описание проекта, построенное по этой таблице, имеет вид, показанный на рис. 2.

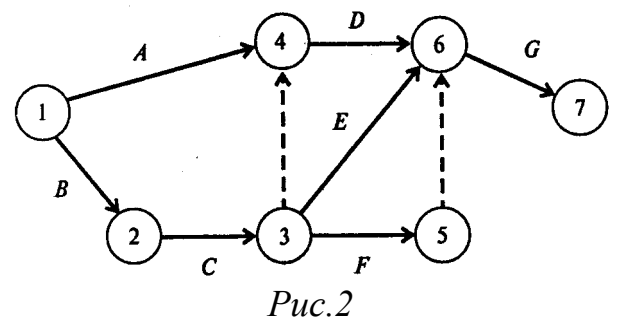

- В этом графическом описании проекта, кроме тех работ, которые указаны в таблице, использованы две «фиктивные» работы (3, 4) и (5, 6). На рисунке они показаны штриховыми линиями. Эти работы не требуют времени на их выполнение и используются в графическом представлении проекта лишь для того, чтобы правильно отобразить взаимосвязь между работами. Получив графическое представление проекта, мы обеспечили себе возможность провести расчеты методом *СРМ.*
- Определения:
- *Путь —* последовательность взаимосвязанных работ, ведущая из одной вершины проекта в другую вершину. Например, {*A, D, G*} и {*В, С, Е, С*} *—* два различных пути, ведущие из вершины 1 в вершину 7 (см. рис. 2).

Длина пути — суммарная продолжительность выполнения всех работ пути.

Критический путь — путь, суммарная продолжительность выполнения всех работ которого является наибольшей.

- Ясно, что минимальное время, необходимое для выполнения любого проекта, равно длине критического пути. Именно на работы, принадлежащие критическому пути, следует обращать особое внимание. Если такая работа будет отложена на некоторое время, то и срок окончания проекта будет отложен на то же время. Если необходимо сократить время выполнения проекта, то в первую очередь нужно сократить время выполнения хотя бы одной работы на критическом пути.
- Для того чтобы найти критический путь, достаточно перебрать все пути и выбрать тот или те из них, что имеют наибольшую суммарную продолжительность выполнения работ. Однако для больших проектов реализация такого подхода связана с вычислительными трудностями. Метод СРМ позволяет получить критический путь намного проще.
- Пусть *і* и *j* вершины, или события, проекта,  $(i, j)$  работа проекта,  $s$  событие «начало проекта» (start),  $f$  — событие «окончание проекта» (finish),  $T$  — длина критического пути.
- Введем следующие обозначения:
- $t(i,j)$  время выполнения работы  $(i, j)$ ;
- $ES(i, j)$  —наиболее раннее время начала работы  $(i, j)$ ;
- $EF(i,j)$ —наиболее раннее время окончания работы  $(i,j)$ ;
- $LS(i,j)$  —наиболее позднее время начала работы  $(i,j)$ ,
- $LF(i,j)$  наиболее позднее время окончания работы (*i,j*).
- $E_i$  наиболее раннее время наступления события *i*;
- $L_i$  наиболее позднее время наступления события *i*;
- $R(i,j)$  полный резерв времени на выполнение работы  $(i,j)$  (время, на которое может быть отложена работа (i,j) без увеличения продолжительности выполнения всего проекта);
- $r(i,j)$  свободный резерв времени на выполнение работы  $(i,j)$  (время, на которое может быть отложена работа  $(i, j)$  без увеличения наиболее раннего времени  $E_i$  наступления последующего события *j*).
- Если  $(i, j)$  работа проекта, то имеют место соотношения:
- для любого *j*  $ES(i,j) = E_i$ ;
- для любого  $iLF(i,j) = L_i$ .
- Для того чтобы использовать метод СРМ для нахождения критического пути, необходимо для каждой работы (i,j) определить наиболее раннее время начала и окончания работы  $(ES(i,j)$  и  $EF(i,j))$  и наиболее позднее время начала и окончания работы  $(LS(i,j))$  и  $LF(i,j)).$

Метод СРМ описывается следующими соотношениями:

 $ES_{(s,j)} = 0$  (1)

- для любой работы (s,j), выходящей из стартовой вершины s проекта;  $EF_{(i,j)} = ES_{(i,j)} + t_{(i,j)} = \widetilde{E}_i + t_{(i,j)}$  (2)
- т.е. наиболее раннее время окончания любой работы (*i,j*) превышает наиболее раннее время начала этой работы (время наступления предшествующего события *i*) на время ее выполнения;

 $ES_{(q, j)} = \max_{i} EF_{(i, q)} = E_{q},$  (3)

т.е. наиболее раннее время начала работы *(q, j)* равно наибольшему из значений наиболее раннего времени окончания непосредственно предшествующих ей работ;

 $T = \max_i EF_{(i,f)} = E_f$ , (4)

т.е. длина критического пути равна наиболее раннему времени завершения проекта;

 $LF_{(i,f)} = T$ , (5)

т.е. наиболее позднее время окончания любой работы, завершающей проект, равно длине критического пути;

 $LS_{(i,j)} = LF_{(i,j)} - t_{(i,j)} = L_j - t_{(i,j)}$ , (6)

т.е. наиболее позднее время начала любой работы меньше наиболее позднего времени окончания этой работы (времени наступления последующего события) на время ее выполнения;

 $LF_{(i, q)} = \min_{i} LS_{(q, j)} = L_q, (7)$ 

т.е. наиболее позднее время окончания работы (/, *q)* равно наименьшему из значений наиболее позднего времени начала непосредственно следующих за ней работ;

$$
R_{(i,j)} = LS_{(i,j)} - ES_{(i,j)} = LF_{(i,j)} - EF_{(i,j)} = L_j - t_{(i,j)} - L_i \cdot (8)
$$

т.е. полный резерв времени на выполнение любой работы равен разности между наиболее поздним и наиболее ранним временем ее начала или разности между наиболее поздним и наиболее ранним временем ее окончания;

$$
r_{(i,j)} = L_j - ES_{(i,j)} - t_{(i,j)} = L_j - EF_{(i,j)} = L_j - E_i - t_{(i,j)},
$$
 (9)

- т.е. свободный резерв времени на выполнение любой работы равен разности между наиболее поздним временем наступления последующего события и наиболее ранним временем окончания работы.
- Из приведенных выше определений и соотношений непосредственно вытекают следующие утверждения:
- 1. Длина критического пути равна *Т.*
- 2. Если *R(i,j)* = 0, то работа *(i,j)* лежит на критическом пути;
- если *R*(*i,j*) > 0, то работа *(i,j)* не лежит на критическом пути.
- 3. Если время начала работы *(i,j),* не лежащей на критическом пути, отложить на срок меньший, чем *r(i,j*), то наиболее раннее время наступления последующего события не изменится.
- 4. Если время начала работы *(i,j),* не лежащей на критическом пути, отложить на срок меньший, чем *R(i,j),* то время, необходимое на выполнение всего проекта, не увеличится.

### **Примеры**

# **Пример 1.** *Реконструкция торгового центра.*

Департамент Юго-Западного округа Москвы рассматривает возможность реконструкции торгового центра у станции метро «Юго-Западная». После сноса старых палаток проектом предусматривается строительство павильонов для сдачи их в аренду торговым фирмам. Работы, которые необходимо выполнить при реализации проекта, а также их взаимосвязь и время выполнения указаны в следующей таблице:

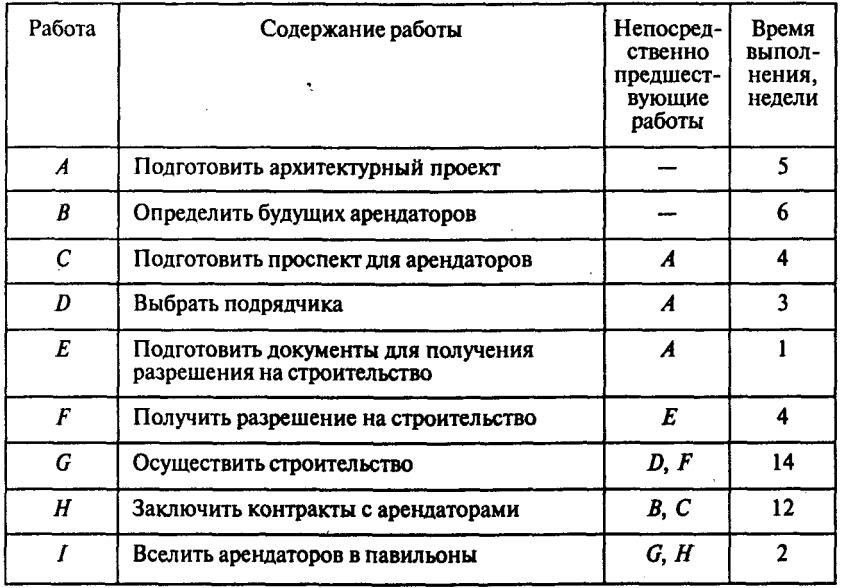

Вопросы:

- 1. Сколько работ на критическом пути?
- 2. Какова длина критического пути?
- 3. На сколько недель можно отложить начало выполнения работы *Е,* чтобы это не повлияло на срок выполнения проекта?
- 4. На сколько недель можно отложить начало выполнения работы *В,* чтобы это не повлияло на срок выполнения проекта (полный резерв времени)?
- 5. На сколько недель можно отложить начало выполнения работы *С*, чтобы это не изменило наиболее поздний срок наступления последующего события (свободный резерв времени)?
- *Решение.* Для того чтобы определить срок выполнения проекта, достаточно найти длину критического пути. Для этого построим графическое представление проекта (рис. 3).

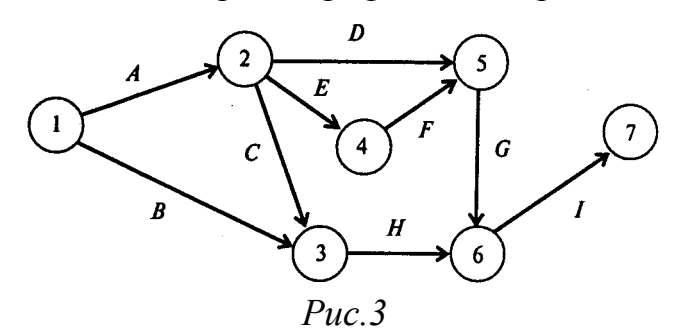

Критический путь для этого проекта может быть найден с помощью прямых расчетов по методу *СРМ,* описанному в разделе «Модели». Те же результаты можно получить, воспользовавшись программой *POMWIN.* Для этого достаточно ввести в программу исходную информацию, описывающую проект в виде следующей таблицы:

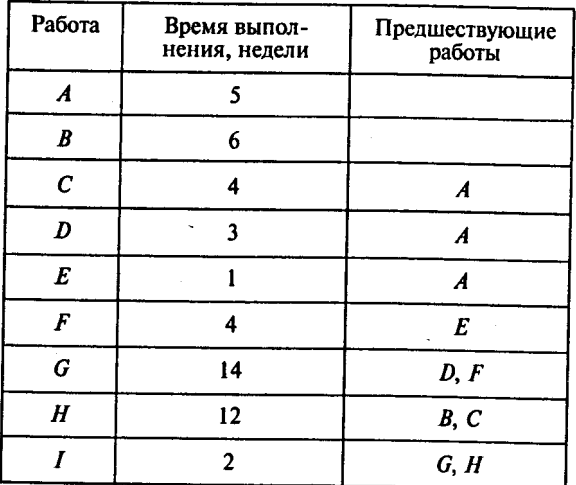

Результаты расчетов будут представлены в виде следующей таблицы:

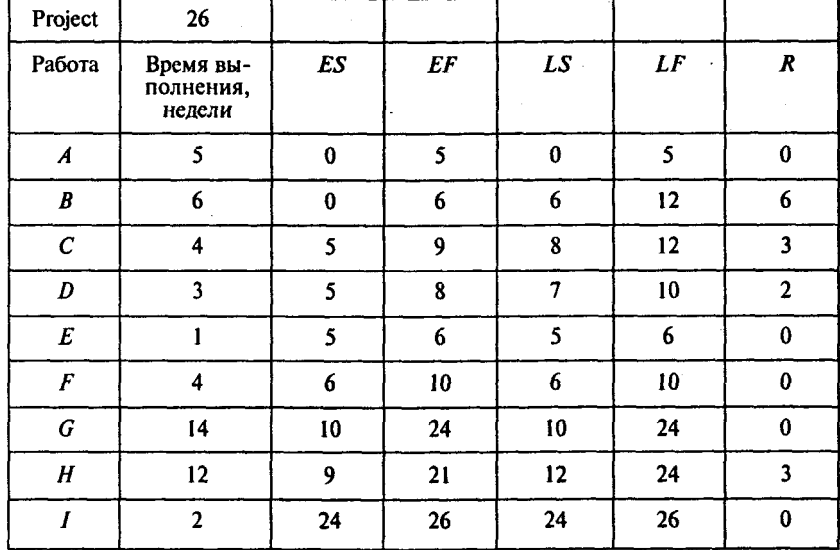

Эта таблица содержит информацию, позволяющую ответить на все вопросы задачи. Строка «Project 26» указывает на то, что длина критического пути равна 26. На критическом пути лежат все работы, значения резерва времени которых, указанные в последнем столбце, равны нулю. Это работы *А, Е, F, G, I.*

Таким образом, если отложить начало работы *Е,* то срок выполнения проекта увеличится. В то же время работу *В* можно начать не в нулевой момент времени, а в момент 6, т.е. начало выполнения работы *В* можно отложить на 6 недель. Критический путь для этого проекта показан на рис. 4 полужирными стрелками.

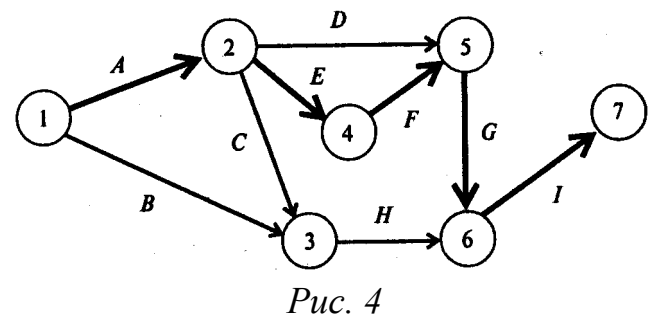

Возможен другой способ введения исходной информации в программу *POMWIN.* Этот способ использует графическое представление проекта и как следствие описывает дуги в виде пары вершин. Соответствующее описание проекта приведено в следующей таблице:

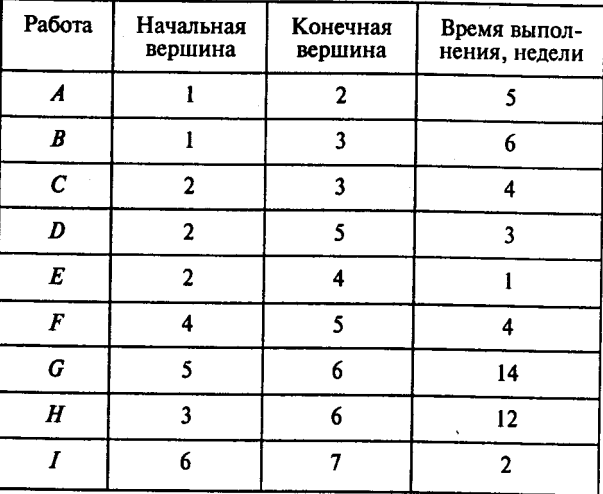

Результаты расчетов будут представлены в виде следующей таблицы:

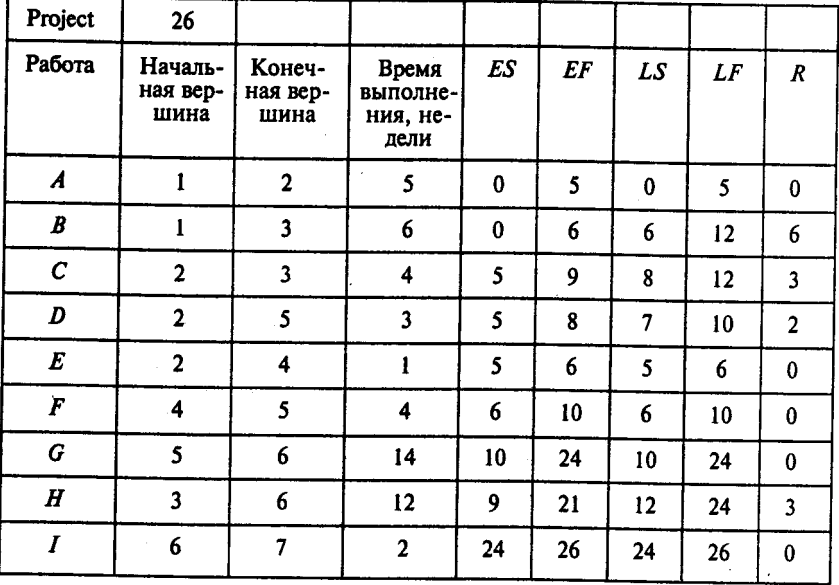

Ответы: 1. Пять работ. 2. 26 недель. 3. Начало выполнения работы *E* отложить нельзя. Ответ — 0.

4. На шесть недель. 5. На три недели.

#### **Зачетное задание**

Студентам необходимо выполнить задание с оформление его в виде контрольной работы по дисциплине, которое включает : титульный лист

( согласно правил оформления титульных листов на сайте ИДО ГОУ МГИУ), содержание, введение, разделы по порядку, заключение и список литературы).

В задание необходимо на примере любого проекта сформировать исходную таблицу проекта, содержащую не менее 20 ( двадцать) работ, согласно представленному примеру ( первый раздел).

Далее ( второй раздел ) представить проект графически, с достаточным описанием.

В третьем разделе рассчитать критический путь и представить его в выделенном виде.

Работа завершается заключением по рассмотренному проекту.

Работу необходимо прислать в формате Word2003, любым доступным способом в системе ДОТ.